### NavSim NavTest

# $N$ avSim <del>常球卫星导航</del>

全球卫星导航仿真控制软件 NavSim 具备仿真场景控制、星座环境模拟、载体轨迹仿真、 异常信号仿真和场景编辑导入等功能,可实时生成系统导航电文信息,以及载入外部 星历参数文件进行仿真。此外,NavSim 还支持同时控制多台 NSS/RTS 全系列硬件设备, 具有强大的控制能力和人机交互界面。

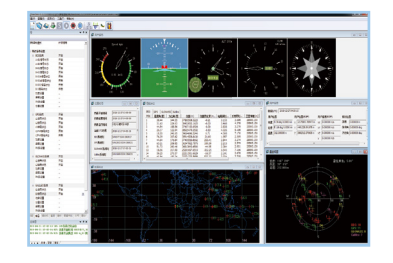

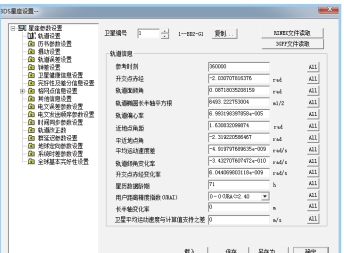

### 全球卫星导航仿真控制软件主界面

NavSim 软件人机操作界面设计友好,具有整洁、清晰、内容 丰富的显控操作界面,且仿真场景灵活可配置。

NavSim 能够以图形或文本形式实时显示系统运行状态,包括 用户姿态、仿真时间、用户信息、星空视图、星下轨迹、导 航状态和仿真运行日志信息。

### 卫星星座参数设置界面

NavSim 具备卫星星座环境仿真功能,有默认的轨道模型参数, 还可手动修改轨道参数,可导入标准星历或历书文件,并支 持摄动参数、卫星钟差参数、导航电文误差、卫星轨道误差 等设置;可模拟星钟频率跳变、星钟相位跳变、伪码异常和 载波相位偏移。

### 载体运动轨迹参数设置界面

NavSim 软件具备载体轨迹模型仿真功能,支持静止模型、直 线运动模型(匀速 / 匀加速 / 匀减速 / 变加速运动)、汽车运 动模型、飞机运动模型、舰船运动模型、圆周模型、椭圆模型、 螺旋上升模型、正弦模型、航天器模型等;还支持外部载入 轨迹模型文件进行仿真。

### 卫星信号功率电平设置界面

NavSim 软件具备通道参数配置功能,各通道卫星伪距初值、 多普勒、信号功率均可单独设置;还支持对输出进行信号中断、 信号恢复、开关每一个可见星信号、调制方式选择、载波初 相设置和功率单独控制等功能。

### INS 惯性导航参数设置界面

NavSim 软件具备组合惯性导航仿真模拟功能,可自定义载体 轨迹和 IMU 误差参数设置, 并可与卫星信号同步输出, 输出 时延及速率可调,且支持外部惯导数据导入。

## 柒

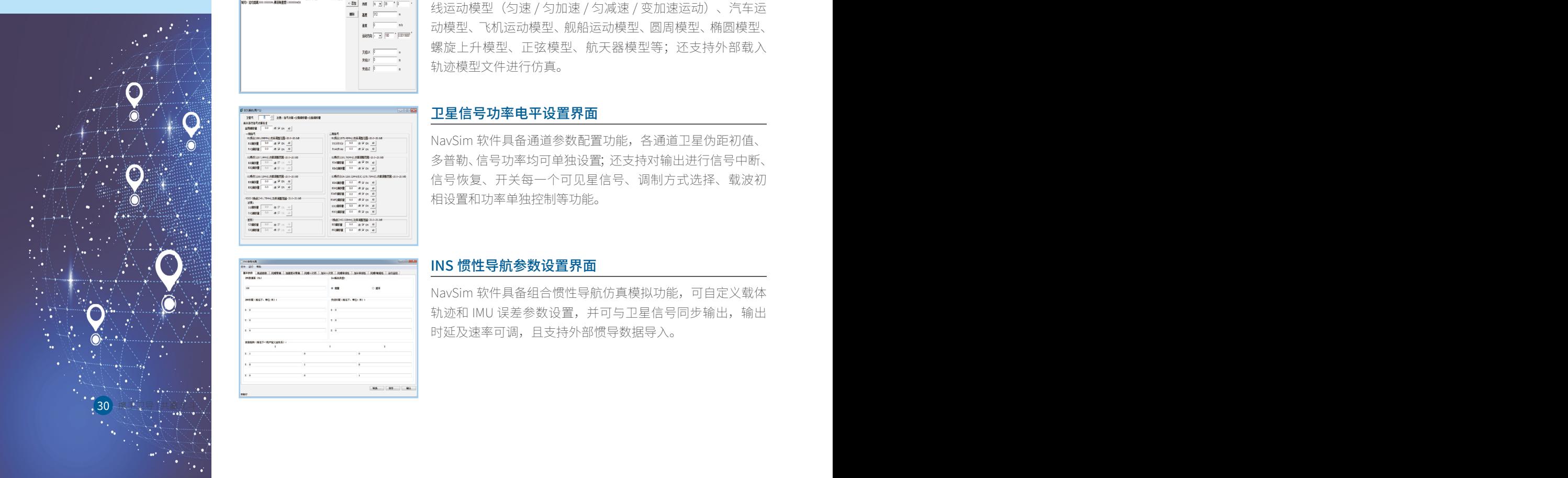

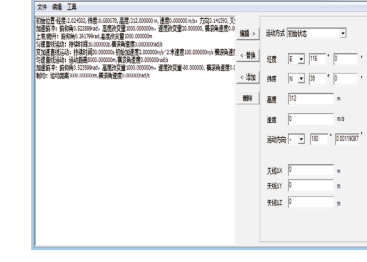

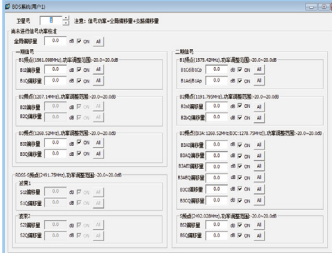

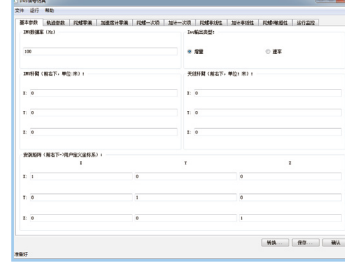

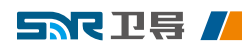

### ▶ NavTest | <sup>导航终端目动化</sup> **测试评估软件**

NavTest 是一款集测试流程控制、测试模板编辑、测试计划管理、测试分析评估、测试 数据存储 / 检索和自动生成测试报表等功能于一身的导航终端自动化测试评估软件, 通过比对被测样品上报的测试数据和导航信号模拟源的基准数据,并采用多种统计方 式(可选)分析计算测试结果,可实现真正的一键自动化无人值守测试。

### 导航终端自动化测试评估软件主界面

NavTest 软件具备测试流程控制、测试模板编辑、测试计划管 理、测试数据监控、自动分析评估、测试数据存储 / 检索和 自动生成测试报表等功能,支持 RDSS/RNSS 接收机自动闭环 测试评估。

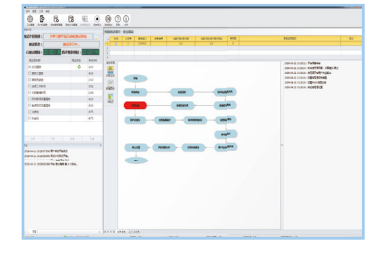

### 测试模板管理界面

NavTest 软件具备测试模板管理功能,可对 RNSS/RDSS 所有 测试项目参数进行配置,包括评估标准、评估方式、测试场景、 测试信号、功率电平、转台参数、测试次数、统计样本数和 测试流程等。

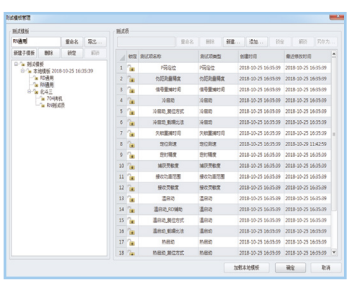

#### 测试计划编辑界面

NavTest 软件具备测试计划编辑功能,可根据本次测试任务进 行选择 / 新增 / 删除 / 修改测试计划,同时能够对测试计划中 的所有的测试项目配置参数进行编辑。

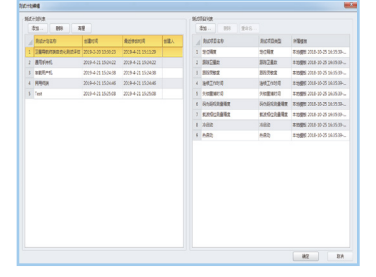

### 测试流程编辑界面

NavTest 软件具备测试流程编辑功能,软件自带的测试项目均 有默认的测试流程脚本,用户可根据测试需求修改已有测试 流程脚本或新建测试流程脚本,以适应不同测试标准(规程/ 大纲)中的要求。

### 测试数据监控界面

NavTest 软件具备实时监控功能,用户可通过监控窗口对被测 终端上报的原始数据和接收到的激活语句(指令)进行实时 监控,还可对有用 / 无用数据进行筛选,支持选择标准协议 激活语句或手动编辑自定义语句发送。

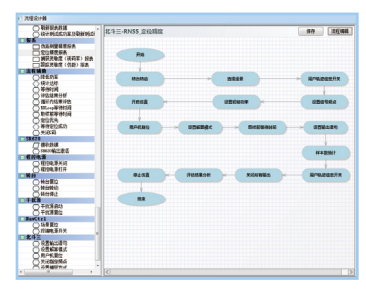

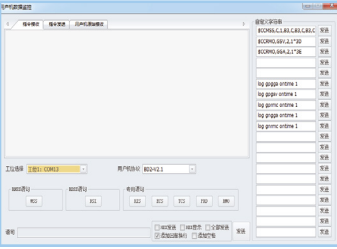

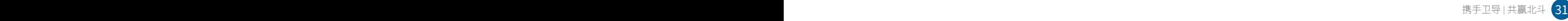